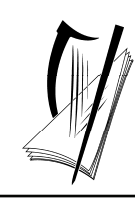

*Junior Certificate Examination, 2011* 

## *Technical Graphics Higher Level Section A (120 marks)*

## *Monday, 20 June Morning 9:30 - 12:30*

#### *Instructions*

- *(a) Answer any ten questions in the spaces provided. All questions carry equal marks.*
- *(b) Construction lines must be clearly shown.*
- *(c) All measurements are in millimetres.*
- *(d) This booklet must be handed up at the end of the examination.*
- *(e) Write your examination number in the box provided below and on all other pages used.*

### *Examination Number:*

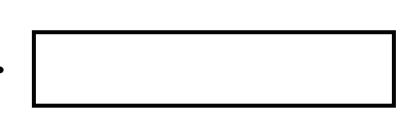

### **Centre Number**

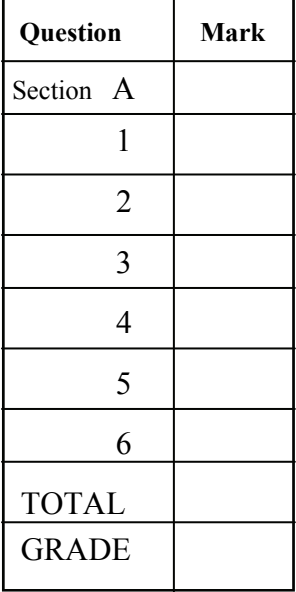

#### **SECTION A**. Answer **any ten** questions. All questions carry equal marks.

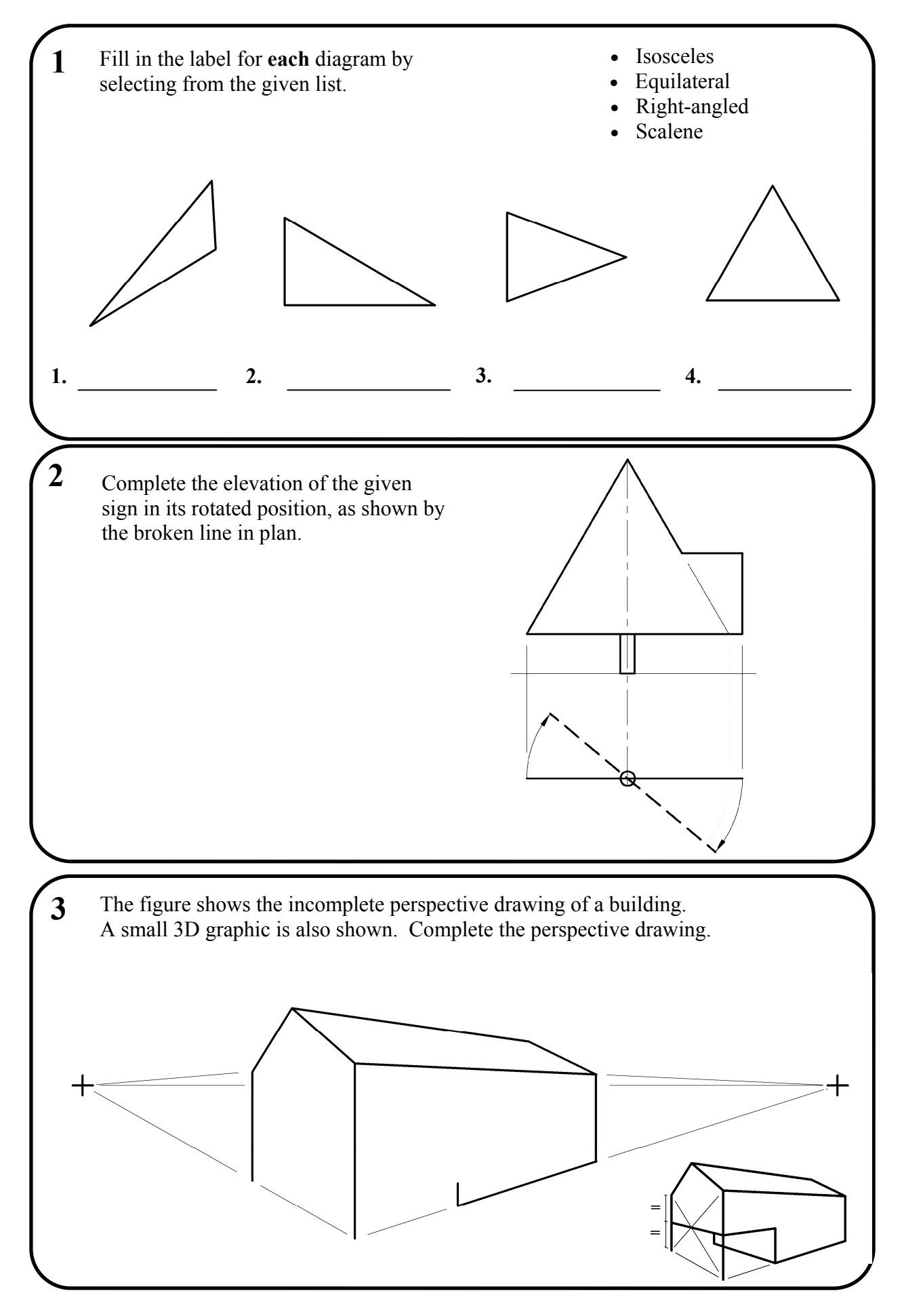

Section A - Page 2 of 6

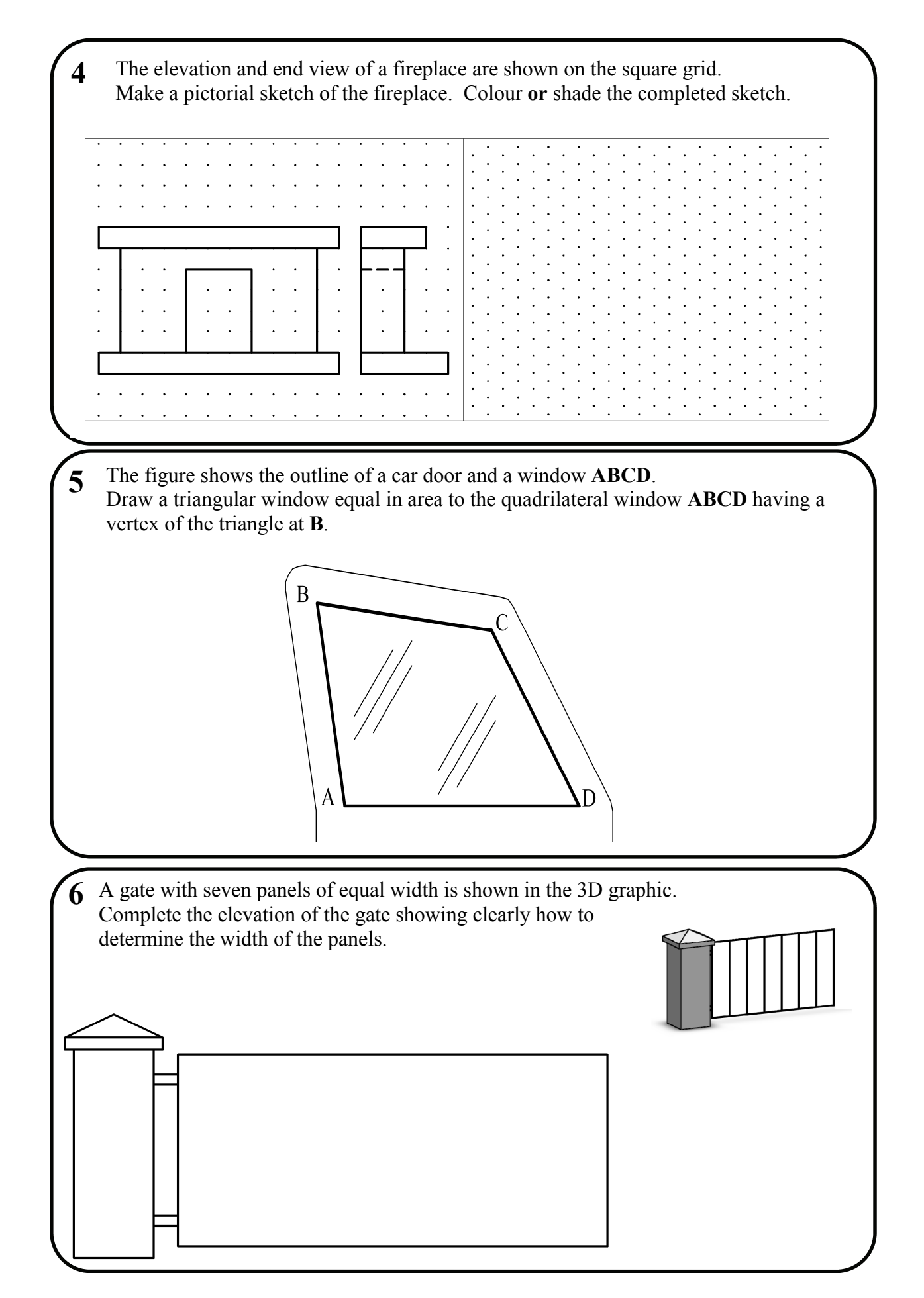

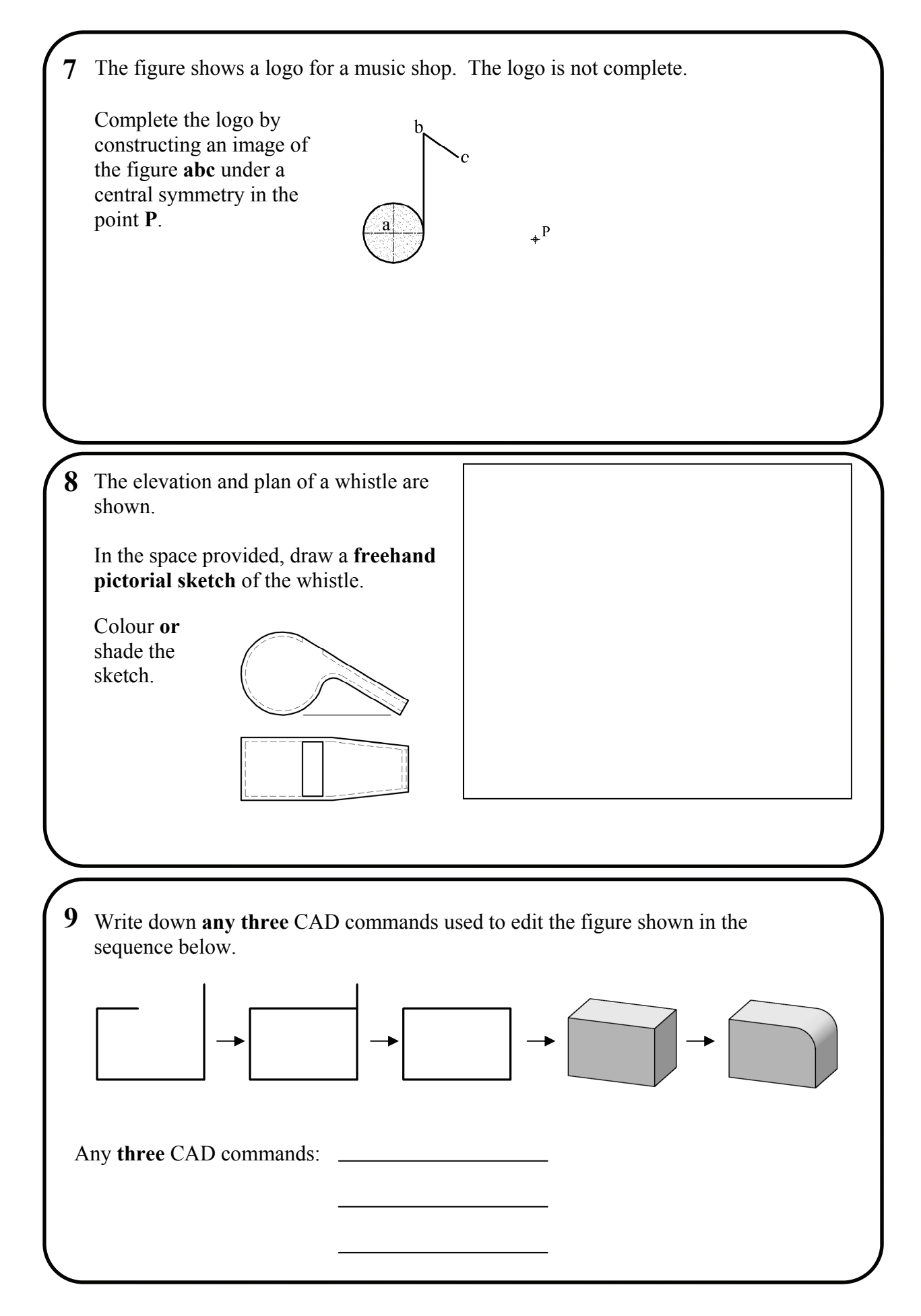

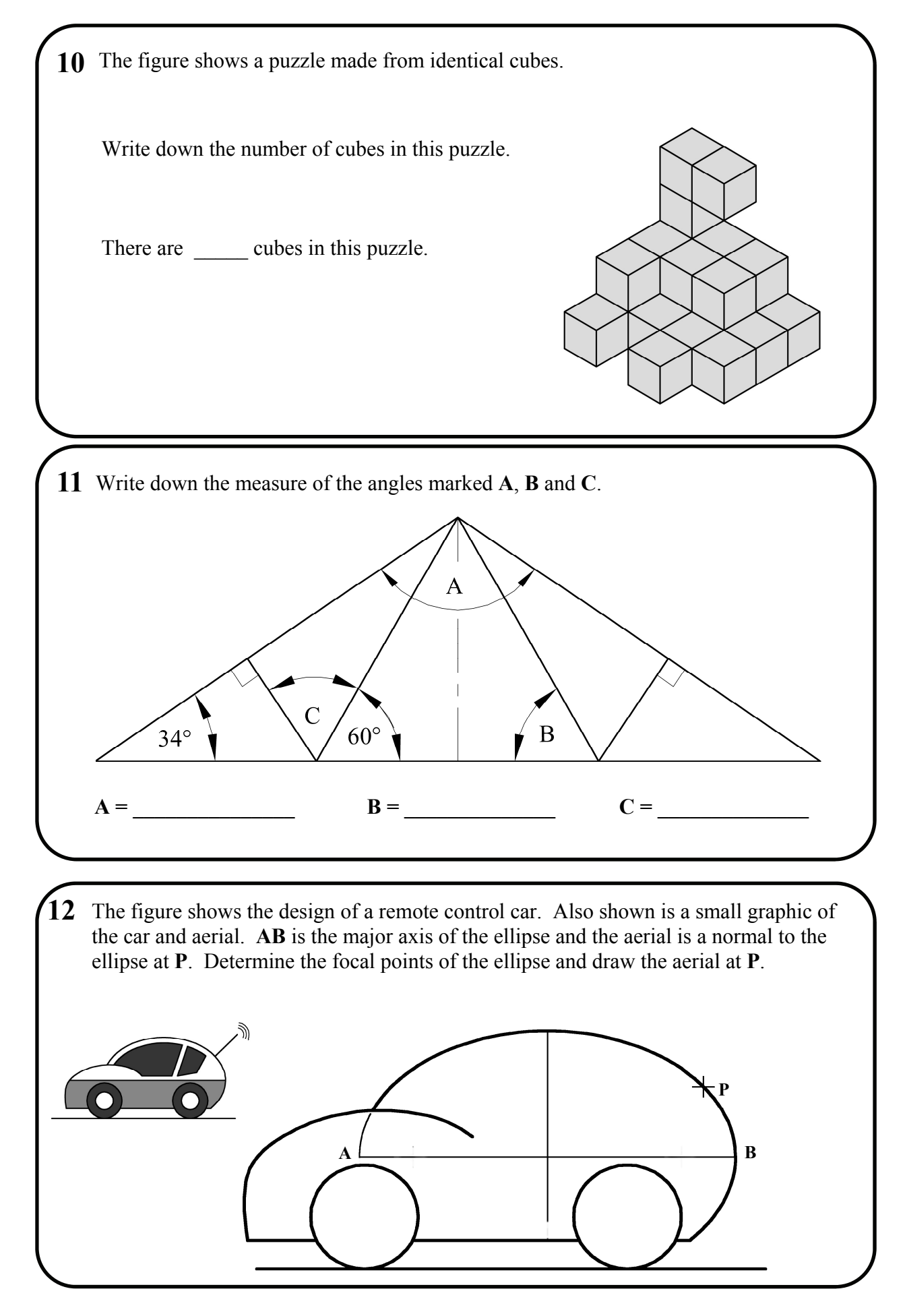

Section A - Page 5 of 6

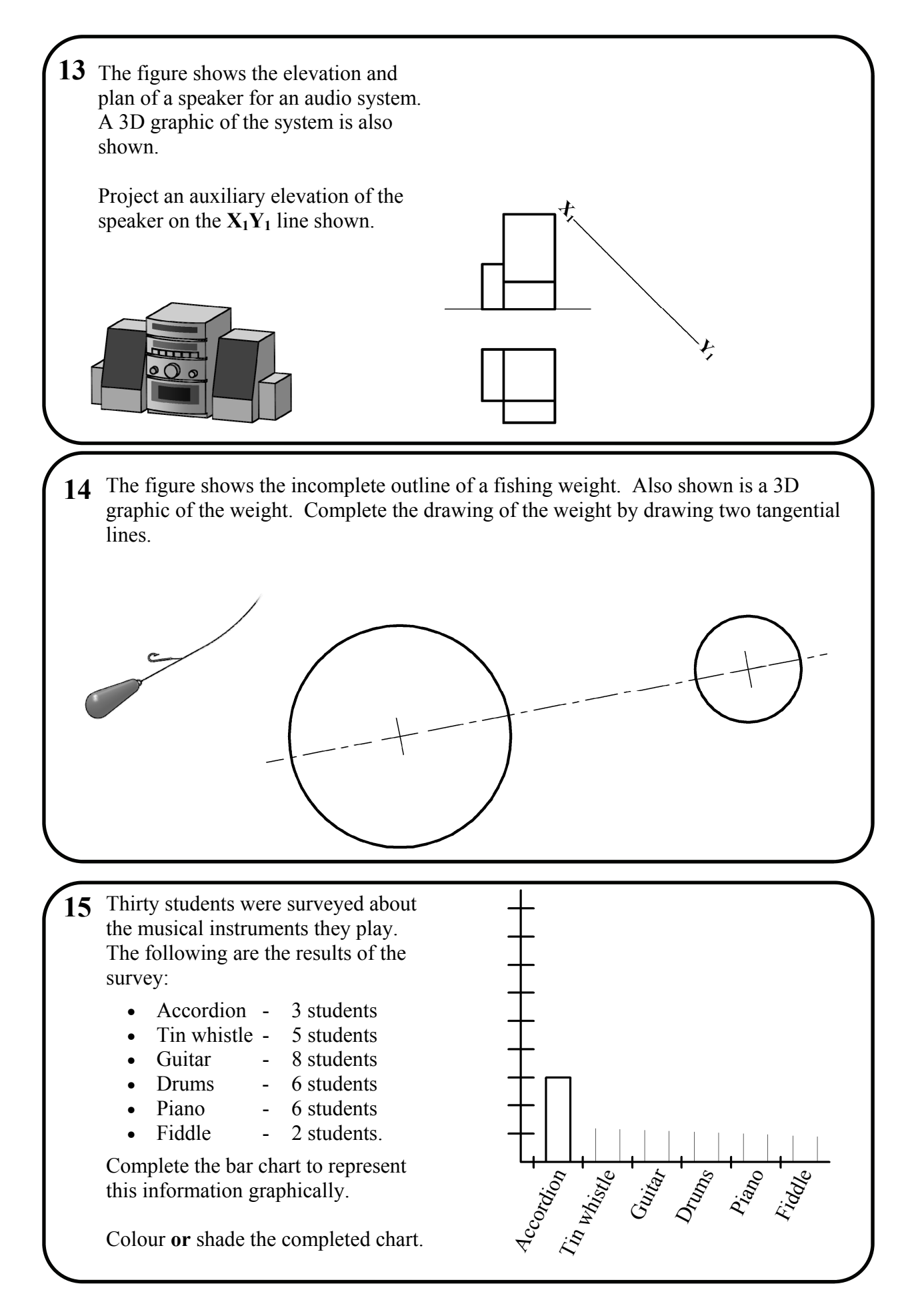

# **Blank Page**

# **Blank Page**